#### **Pázmány Péter Katolikus Egyetem Információs Technológiai Kar**

**Bevezetés a programozásba I**

**8. gyakorlat**

### **C++: szövegfolyamok, intelligens tömbök**

**© 2011.11.08. Giachetta Roberto groberto@inf.elte.hu http://people.inf.elte.hu/groberto**

# **Adatfolyamok**

**Hibalehetőségek**

- Adatfolyamnak nevezzünk azt, ahol sorban tetszőleges számú adat megjelenhet a bemeneten, vagy a kimeneten, pl. konzol képernyő, fájl
- Bemenő adatok esetén sok esetben előfordulhat, hogy a bemenő adatfolyam nem a várt adatot, vagy adattípust tartalmazza
	- pl. pozitív helyett negatív szám, szám helyett szöveg, hibás fájlnév, stb.
	- bizonyos hibák kezelhetőek a beolvasás után, ám amennyiben a beolvasandó elem típusa nem megfelelő, akkor a beolvasás sem történik meg (pl. szám helyett szöveget ad meg a felhasználó)

**PPKE ITK, Bevezetés a programozásba I 8:2**

## **Adatfolyamok** • Minden adatfolyam esetén lehetőségünk van az állapot lekérdezésére • a **good()** művelet megadja, hogy az adatfolyam konzisztens állapotban van-e és elérhető • a **fail()** művelet megadja, hogy a legutolsó művelet sikertelen volt-e • az **eof()** művelet megadja, hogy az adatfolyamnak vége van-e • a **clear()** művelet helyreállítja az elromlott állapotot • továbbá minden beolvasás (**>>**, **getline**) esetén a művelet visszaadja, hogy sikeresen megtörtént-e a beolvasás az adott típusú változóba **Hibakezelése**

**PPKE ITK, Bevezetés a programozásba I 8:3**

# **Adatfolyamok**  $\bullet$  Pl.: **int num; cin >> num; // megpróbálunk számot beolvasni if (cin.fail()) // ha sikertelen volt a művelet cout << "A megadott érték nem szám!"; else cout << "A beolvasás sikeres!"; // ugyanez: if (cin >> num) // sikeres volt a beolvasás cout << "A beolvasás sikeres!"; else cout << "A megadott érték nem szám!"; PPKE ITK, Bevezetés a programozásba I 8:4 Hibakezelése**

### **Szövegfolyamok**

**Példa**

*Feladat:* Írjuk ki egy számnak a rákövetkezőjét, de ellenőrizzük azt is, hogy számot adott-e meg a felhasználó.

• ellenőrizzük a bemeneten, hogy sikeres volt-e a beolvasás

*Specifikáció:*

- bemenet: egy szám (*szam*)
- kimenet: a szám rákövetkezője, vagy a hiba jelzése

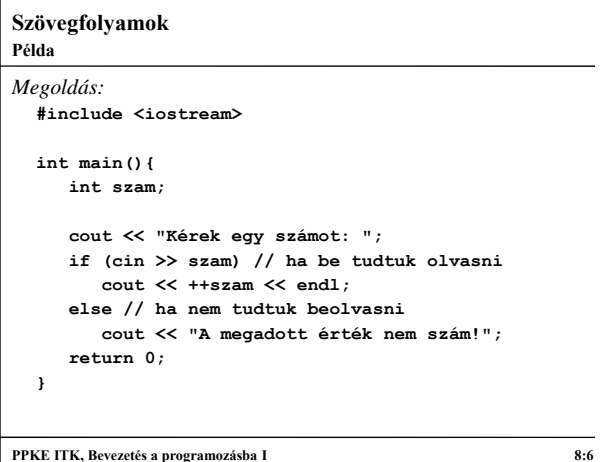

## **Szövegfolyamok**

#### **Használata**

- A szövegfolyamok olyan folyamok, ahol az írás és olvasás szövegen keresztül történik, így nem íródik ki fájlba, vagy a konzolra
	- tetszőleges típusú változót írhatunk be és olvashatunk ki
	- alkalmas olyan típuskonverziókat elvégezni, amik automatikusan nem történnek meg (pl. szöveg-szám)
- A szövegfolyam típusa a **stringstream**, használatához szükséges az **sstream** fájl és az **std** névtér
	- pl. **…**

**#include <sstream>**

**std::stringstream sstr;**

**PPKE ITK, Bevezetés a programozásba I 8:7**

## **Szövegfolyamok**

### **Műveletei**

- A szövegfolyamba tetszőleges értéket a **<<** operátorral, vagy a **getline** művelettel helyezhetünk, az egymás után bekerült értékek egymás után kerülnek
- A szövegfolyamból tetszőleges értéket a **>>** operátorral vehetünk ki (a behelyezés sorrendjének megfelelően)
	- amennyiben sikertelen a kivétel (az érték nem konvertálható az adott típusba, vagy üres a folyam), akkor a **fail()** művelettel lekérdezhető, hogy hiba történt-e
- a szövegfolyam végét az **eof()** művelettel ellenőrizhetjük
- Az **str()** művelet kiírja, vagy átalakítja **string** formátumúvá a teljes tartalmát, míg az **str(***<szöveg>***)** kitörli a korábbi tartalmat, és beírja az újat

**PPKE ITK, Bevezetés a programozásba I 8:8**

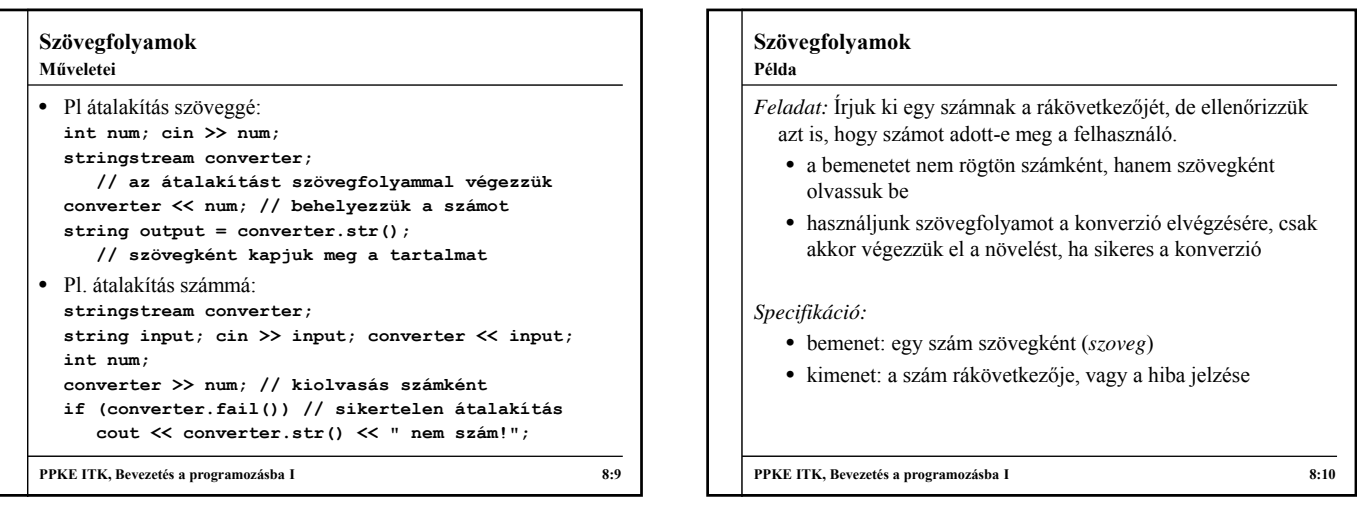

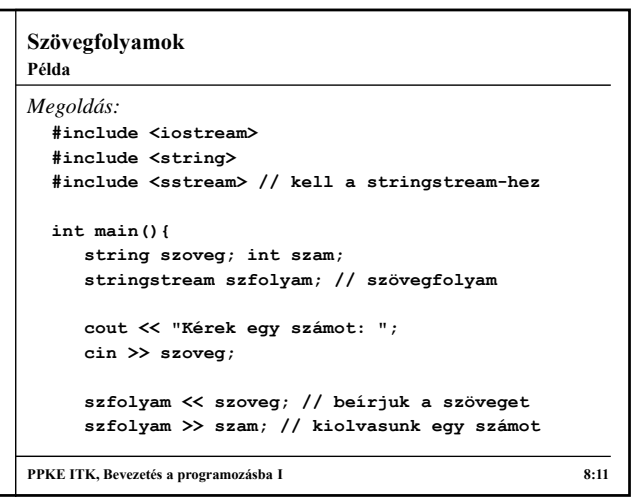

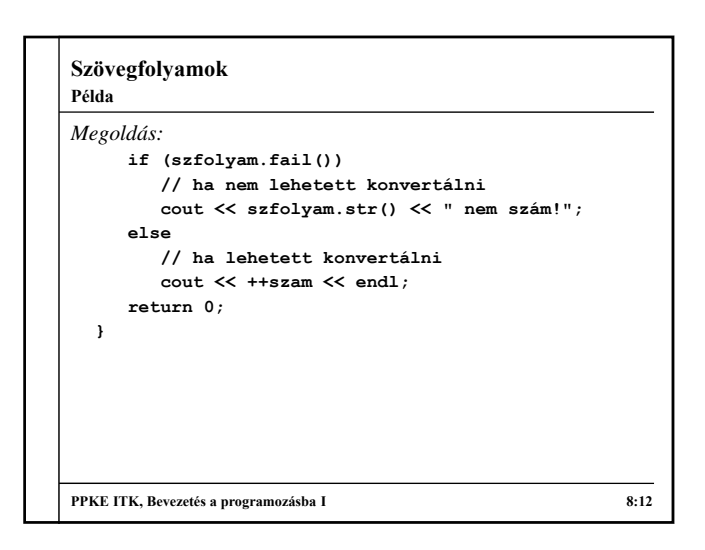

**2**

### **Egyszerű tömbök**

**Használata**

- A C++ biztosít számunkra egy beépített tömb típust, amelyen az egyedüli értelmezett művelet az indexelő operátor használata
	- pl.: **int t[10]; cin >> t[0];**
	- lehetőségünk van ezzel a tömbbel mátrixot alkotni több index használatával, pl.: **int m[10][5]; // 10\*5-ös mátrix cin >> m[0][0]; // 1. sor 1. eleme**
	- ezzel a tömbbel több probléma is felmerül: nincs tisztában a saját méretével, csak konstans adható meg méretként, nem lehet a méretét futás közben megváltoztatni
	- jó lenne, ha olyan tömböket is használhatnánk, amelyek a fenti tulajdonságokkal rendelkeznek

**PPKE ITK, Bevezetés a programozásba I 8:13**

## **Intelligens tömbök**

**Használata**

- A C++ ezért biztosít egy olyan tömb adatszerkezetet, amely a korábbi hiányosságokat pótolja, a neve **vector**
	- használatához: **#include <vector> using namespace std;**
	- létrehozásához speciálisan kell megadnunk a típust, illetve a méretet (amely lehet 0 is), pl.: **vector<int> t1(10); // 10 elemű egész tömb**
		- **vector<string> t2(5); // 5 elemű szövegtömb**
	- létrehozáskor a méretet nem kötelező megadni, ekkor egy 0 méretű tömböt hoz létre (ezt persze később módosíthatjuk), pl.: **vector<int> t3; // 0 elemű egész tömb**

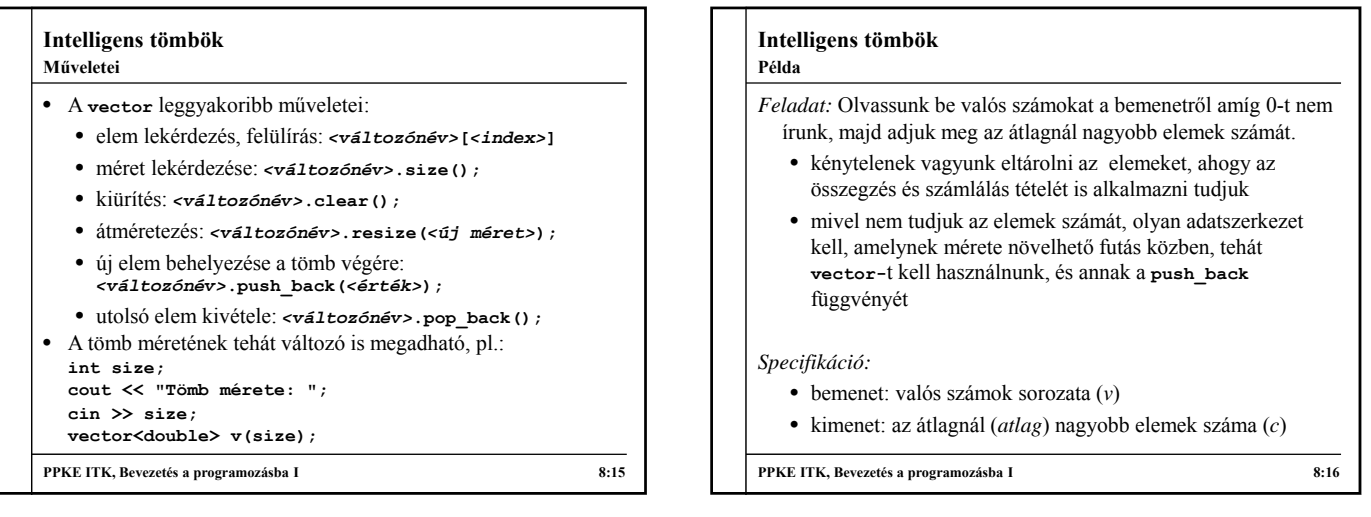

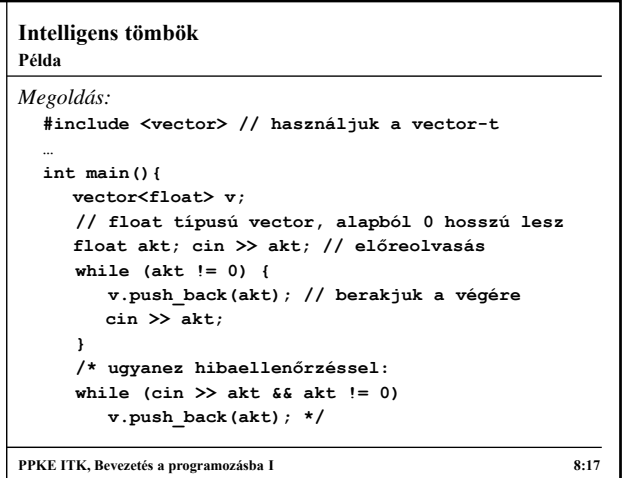

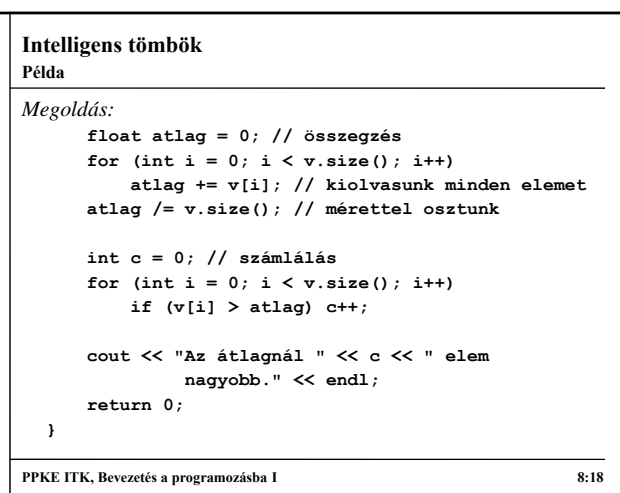

### **Intelligens tömbök**

**Példa**

*Feladat:* Olvassunk be valós számokat tartalmazó sorokat egy fájlból és írjuk ki a sorok átlagának minimumát.

- mivel soronként akarunk feldolgozni, a beolvasást getline segítségével végezzük, amelyből a számokat egy szövegfolyam közbeiktatásával vesszük ki
- az így kapott számokat átlagoljuk (ehhez összegzés és számlálás szükséges), az átlagot eltároljuk egy vektorban, amelyre lefuttatjuk a minimumkeresés

*Specifikáció:*

- bemenet: valós számok sorozata egy fájlban (f)
- kimenet: a sorok átlagának minimuma (min)

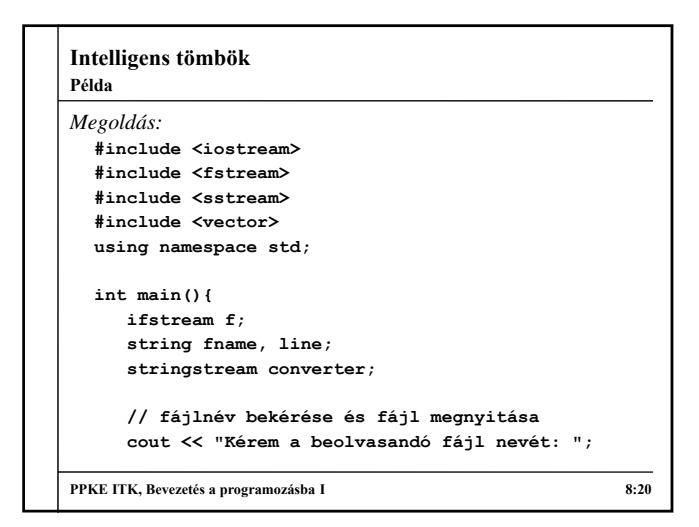

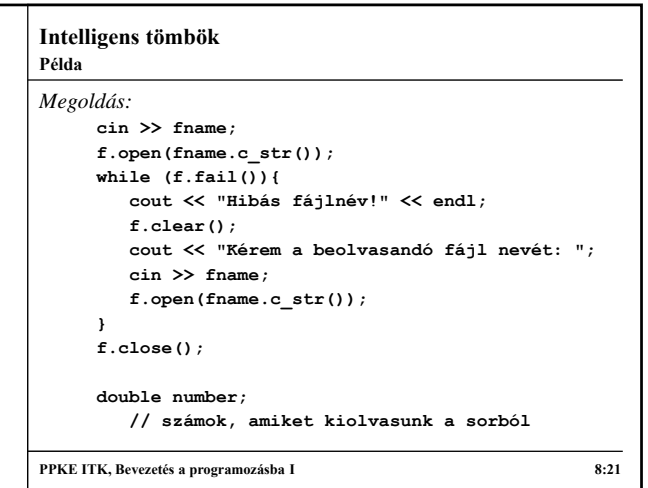

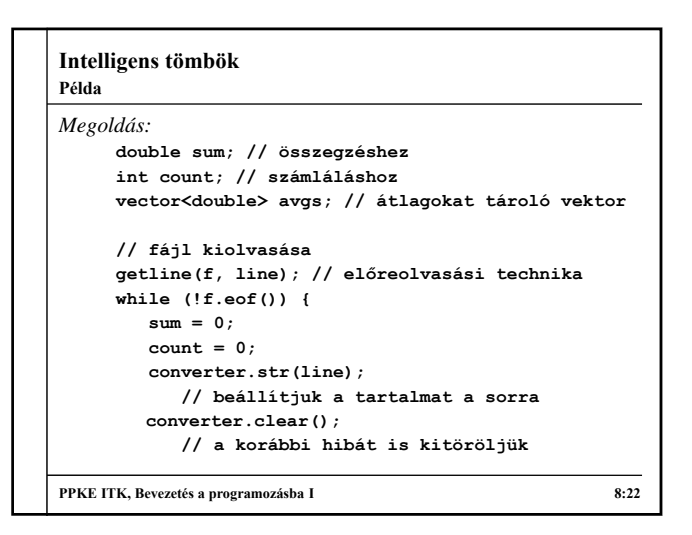

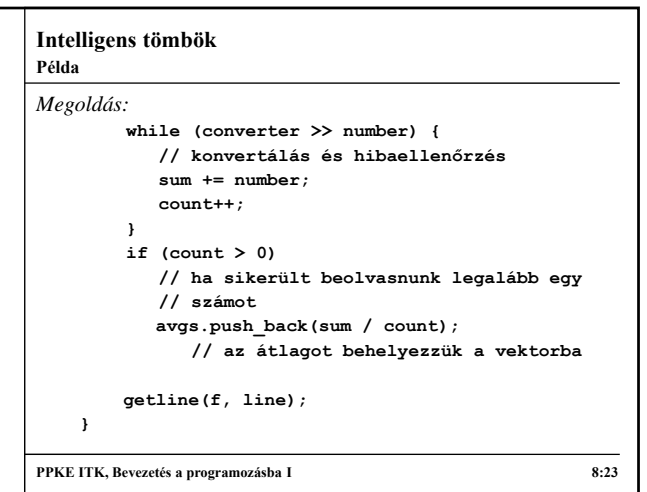

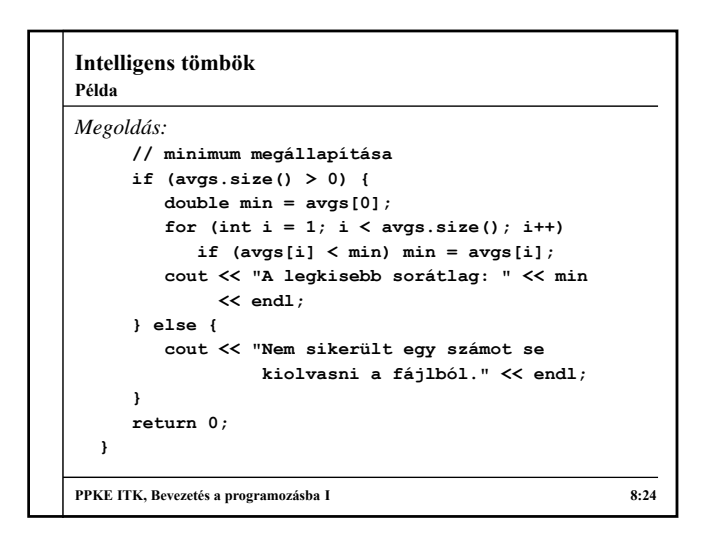

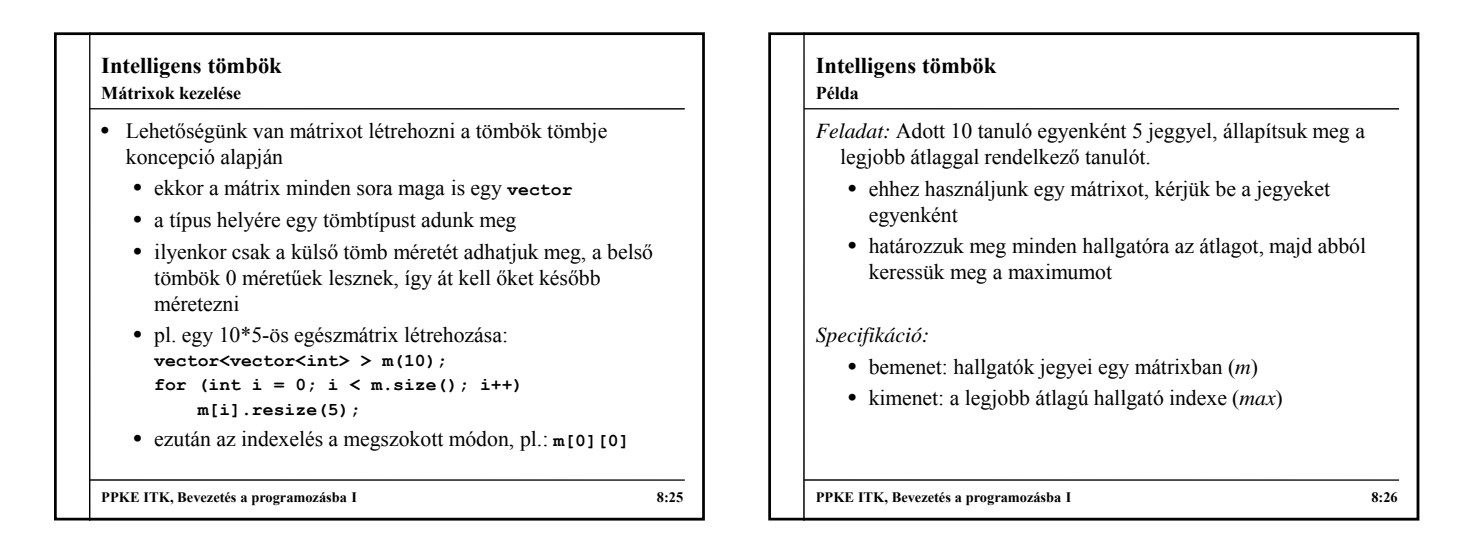

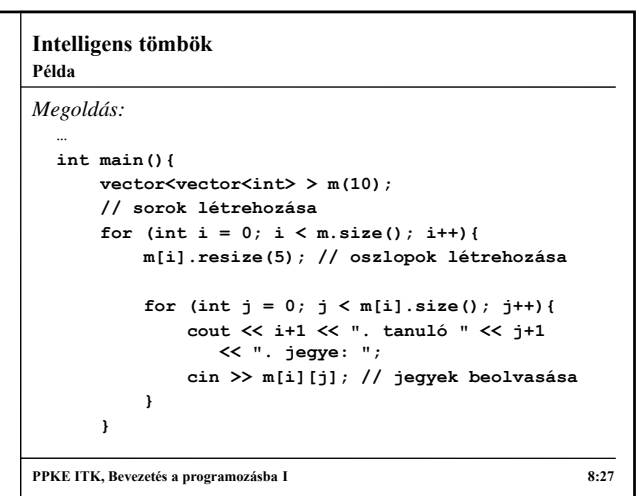

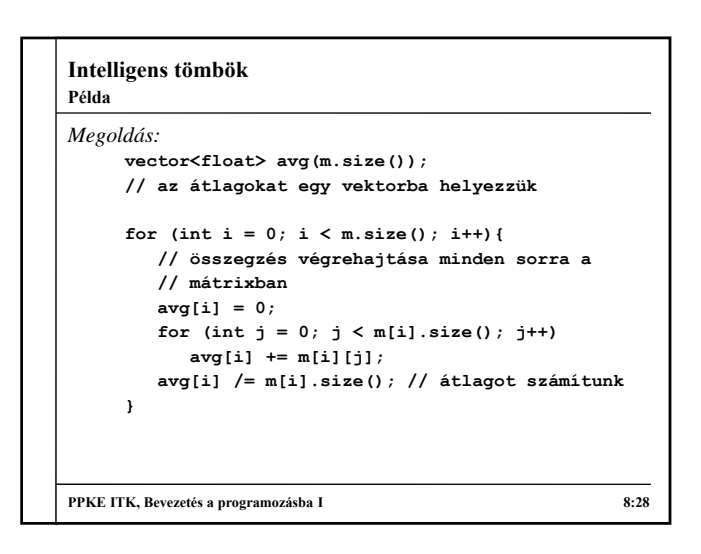

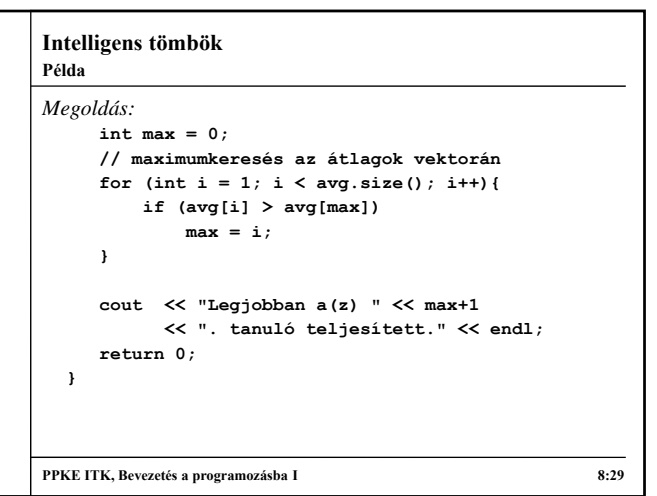

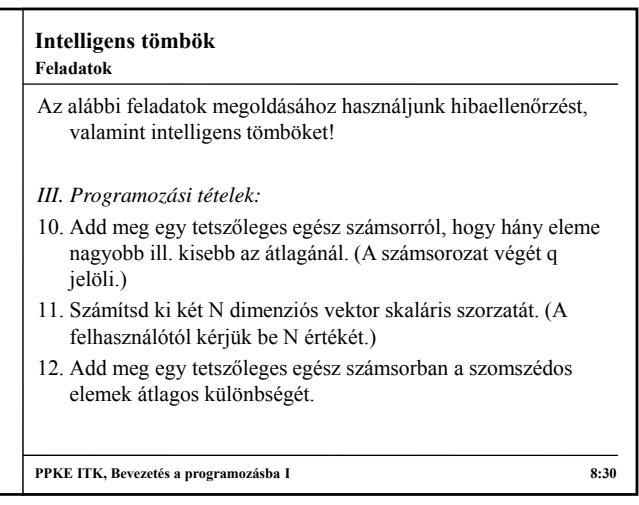

# **Intelligens tömbök**

**Feladatok**

- *IV. Tömbös feladatok:*
- 6. (\*) Vektor permutálása, hogy végül monoton növekedő sorrendben legyenek az elemek a vektorban.
- 7. c) Mátrixban tároljuk egy osztály adatait, minden sora egy diák, minden oszlopa egy tantárgy, a mátrix értékei a jegyek. Melyik a legnehezebb tantárgy (legtöbb bukás).
- 8. a) Adott méretű mátrix feltöltése fájlból, majd (megfelelő méretek esetén) döntsd el, hogy szimmetrikus-e. (A fájl első két adata a mátrix mérete, majd utána jönnek az értékek sorfolytonosan).